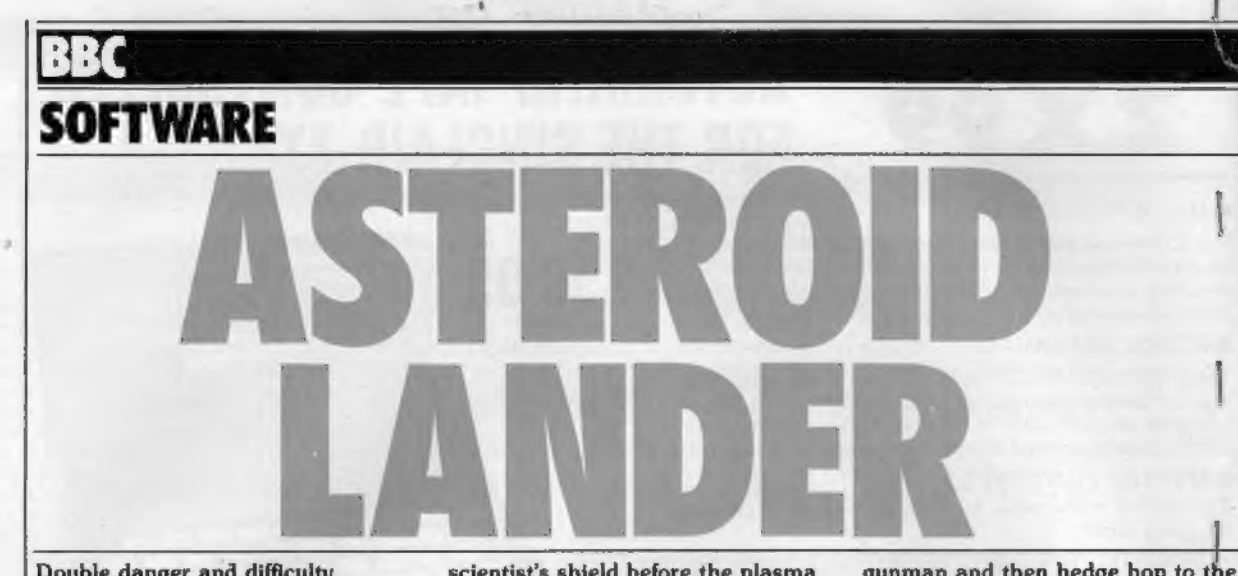

Double danger and difficulty confront you in Asteroid Lander as your ship hurtles through the darkest depths of space.

Your treacherous mission is to safely reach a scientific outpost located on a large asteroid. The scientists at the station have set up an invisible force-shield to protect their base from space bandits.

The sky is cluttered with small asteroids and it is on one of these that the interplanetary terrorist is based. Can you get your ship, with little fuel left, beneath the

scientist's shield before the plasma cannon's lethal laser beam blasts you and your craft to smithereens?

It's a difficult game to play and one requiring quick finger movement. Level One is hard to handle until you have mastered the controls. Level Three is the most taxing and provides you with maximum frustration. A word of advice — try to keep the lander upright as much as possible to counter gravity. pulls.

The best strategy is to find a path as far as possible from the

gunman and then hedge hop to t

pad beneath the force field. If you're feeling adventurous manoeuvre so that the gunman blasts a path through the asteroids for you. It's not advisable at Level One and can be dangerous at other

levels. The listing is very compact because all non-essential spaces have been omitted to fit the program into the BBC Model A Microcomputer.

So man the controls and happy landings.

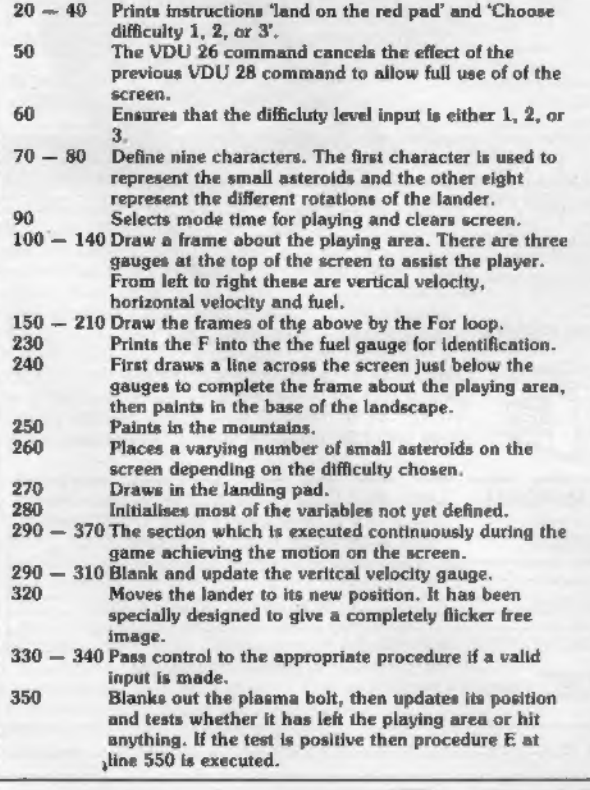

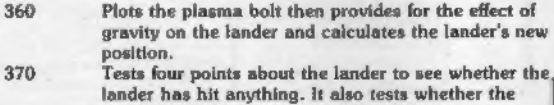

- lander has left the playing area or whether it has<br>
been struck by a plasma bolt. If any of these<br>
conditions is true then the Repeat Until loop (lines<br>
290 to 370) is executed.<br>
Causes the lander to disintigrate if it ha
- 
- 
- 
- and DY which direct any thrust appropriately. The<br>rest of the procedure sets AX, AY, BX, and BY so that DX and DY will be altered correcily the next time the procedure is executed.
- 510 540 Define the procedure t which provides a burst of
- 
- 
- thrust when the nine key is pressed by altering the<br>
lander's horizontal and vertical velocities depending<br>
on DX and DY.<br>
Emits a tone and leaves the procedure if there is no<br>
fuel left.<br>
520 530 Deduct the correct amo

### PROGRAM LISTING

September 82

- 10MODE7:CLEAR<br>
20VDU28, 5, 24, 35, 0:PRINT:PRINT:PRINTCHR\$(129);" Land on<br>
the red pad":PRINT:PRINT"Turn the lander clockwise<br>
with":PRINT:PRINT"Turn the lander clockwise<br>
with":PRINT:PRINT"the 8 key, anti-clockwise<br>
urin
- 
- 
- 
- 
- 
- 
- 
- 
- 
- 
- 
- 
- 
- 
- 
- 
- 
- 
- 
- 
- 
- 
- $p(20,0:PLOTI) 40,0$ <br>  $280F = 180: VA \times 0: VY = 0: UX = RND(3): UY = RND(3): AX = -d: BX = d:AY = -d:BY = -d:Y = 225: p = P: LX = RND(1000) + 140:$ <br>  $SK = GX: SY = GY: LY = 900: lx = LX:ly = LY:DX = 0:DY = d^2: ...$ <br>  $m = 10$ <br>  $p(290REPEATVDU4:PRINTAB(1,1);"$ . ";TAB(1, 1);<br>  $300IFVY > 0$ THENPRITN" ";
- 

310PRINT;ABS(INT(VY)):VDU5<br>
320GOLO,2:MOVELX, ly:PRINTCHR\$(p):GCOLO,1:MOVELX,<br>
LY:PRINTCHR\$(p):GCOL2,1:MOVELx,ly:PRINTCHR\$(p):<br>
p = P:lx = LX:ly = LY:A\$ = INKEY\$(0): "FX15,0<br>
330FA\$ = "8"ORAS = "0"THENPROCT<br>
330FA\$ = "9"T 360GCOL0,3:PLOT69,SX,SY:VY = VY - d/4:LX = LX + VX:LY 410VDU4:PRINT"PRESS ESCAPE TO STOP":TIME = 0:REPEAT 470IFDX > = 0THENAY = d-BY = -d<br>
480IFDX > = 0THENAY = d-BY = -d<br>
480IFDX < 0THENBY = d:AY = -d<br>
480IFDY = d'ZTHENAY = -d<br>
490IFDY = d'ZTHENAY = -d<br>
510DER PROCL:IFF = 0THENSOUND1, -5255,1:ENDPROC<br>
520F = F -d:VX = VX + D

## HIN CONVERSION

The program uses quite a few commands unique to the BBC<br>
Micro. VDU 5 and VDU 4 respectively join and separate the<br>
graphics and text cursors. When these cursors are joined the<br>
move command enables a character to be prin

determine frequency and volume respectively.<br>
PROC and ENDPROC can be replaced by a GOSUB to the<br>
first line of the procedure, and a RETURN respectively.<br>
REPEAT and UNTIL can be replaced by a single GOTO.<br>
Here is an exa

line 320 Delete line 220 and replace line 320 with:<br>
320 PRINT<br>
TAB( $[x,l,y\rangle;$ ":PRINT<br>
TAB( $x,l,Y\rangle$ ;CHRS(P):<br>  $p = P_{1}ln x = LX:ly = LY:As =$ <br>
INKEY\$(0): "FX 15,0<br>
LX , LY,  $lx$  , and ly should of course be scaled appropriately.

# BBC SOFTWARE

**Variables Used**<br>
D\$ = The level of difficulty required by the player.<br>
D, is a numerical variable to which the level of difficulty is<br>
passed; it is used to modify, gravity, thrust, number of small<br>
asteroids, and the ra

GX and GY = the horizontal and vertical positions of the gunmans asteroid.

F, defined at line 280, = the fuel remaining.<br>
UX and VY = The horizontal and vertical velocities of the<br>
lander respectively.<br>
AX BY AY and BY = The numbers to be added to DX and<br>
DY when the lander is turned. The X and an anticlockwise turn, whilst B is for a clockwise turn.

DX and DY together fix the direction of any burst of thrust by<br>their addition to VX and VY respectively.<br> $P = The character code of the current image of the lander.$ <br> $P_+$  defined in line 280 = The previous value of P.<br>LX and LY respectively are the horizontal and

bolt. UX an UY = The horizontal and vertical velocities of the plasma bolt. m = Modify the speed of the plasma bolt.

 $A$ § = Input a character from the keyboard and if it is an 8 or 0 then the lander turns whilst if it is a 9 then a burst of thrust is imparted to the lander.

 $sq =$  Aim the plasma bolt at the lander and ensure that its speed is correct.

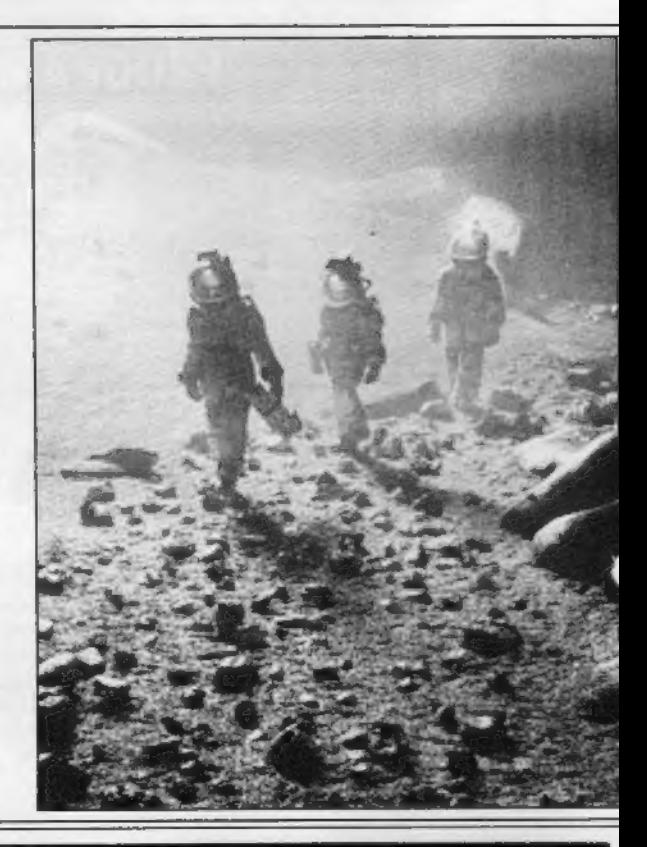

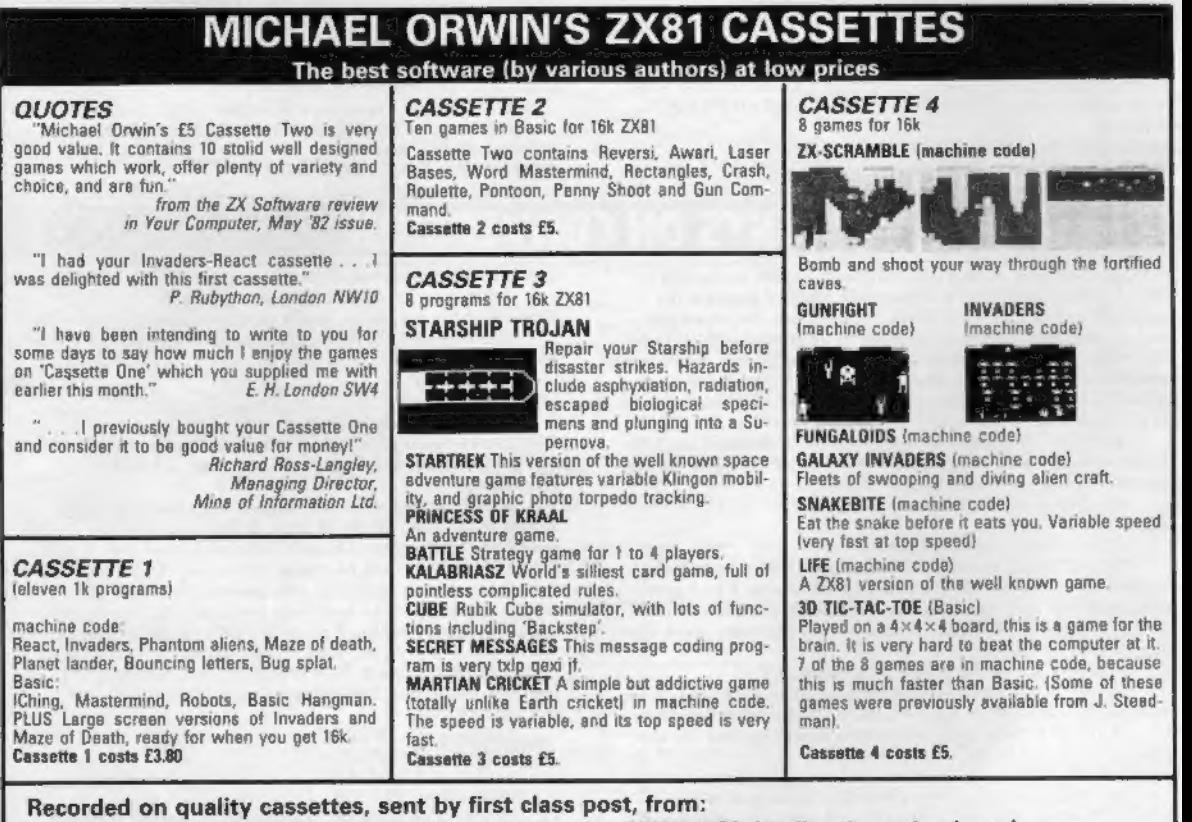

Michael Orwin, 26 Brownlow Rd., Willesden, London NW10 9QL (mail order only please)